#### Interforum Bern 4. Mai 2004

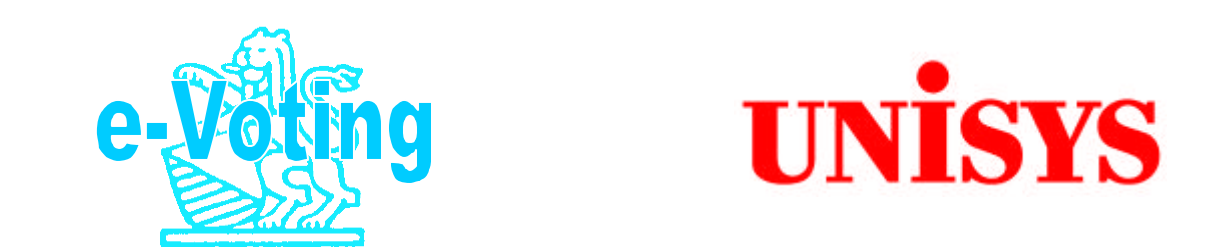

 $\bigcirc$  $\blacksquare$  $\bullet$  $\blacktriangleright$  $\mathbf{\Omega}$ 

#### entwickeln e-Voting im Auftrag des Kantons Zürich

# Das e-Voting-Team Zürich's

#### **David Knöri, Projektleiter**

**e** 

Dipl. IDV-Techniker TS / Informatiker mbA

 **V o t i n g**  $\mathbf{O}$ Tech. Programmierung FORTRAN / APT von 1972 bis 1977 Projektleiter, CASE-Tools-Manager von 1978 bis 1992  $\blacksquare$ Bereichsleiter Logistik, Publishing und Support

#### **Elisabeth Prader, Stv. Projektleiterin**

eidg. Dipl. Wirtschaftsinformatikerin / Adjunktin

Langjährige Erfahrung in Organisation, Analyse und Projektleitung im Banken- und Versicherungssektor

# Gemeinden und Bezirke

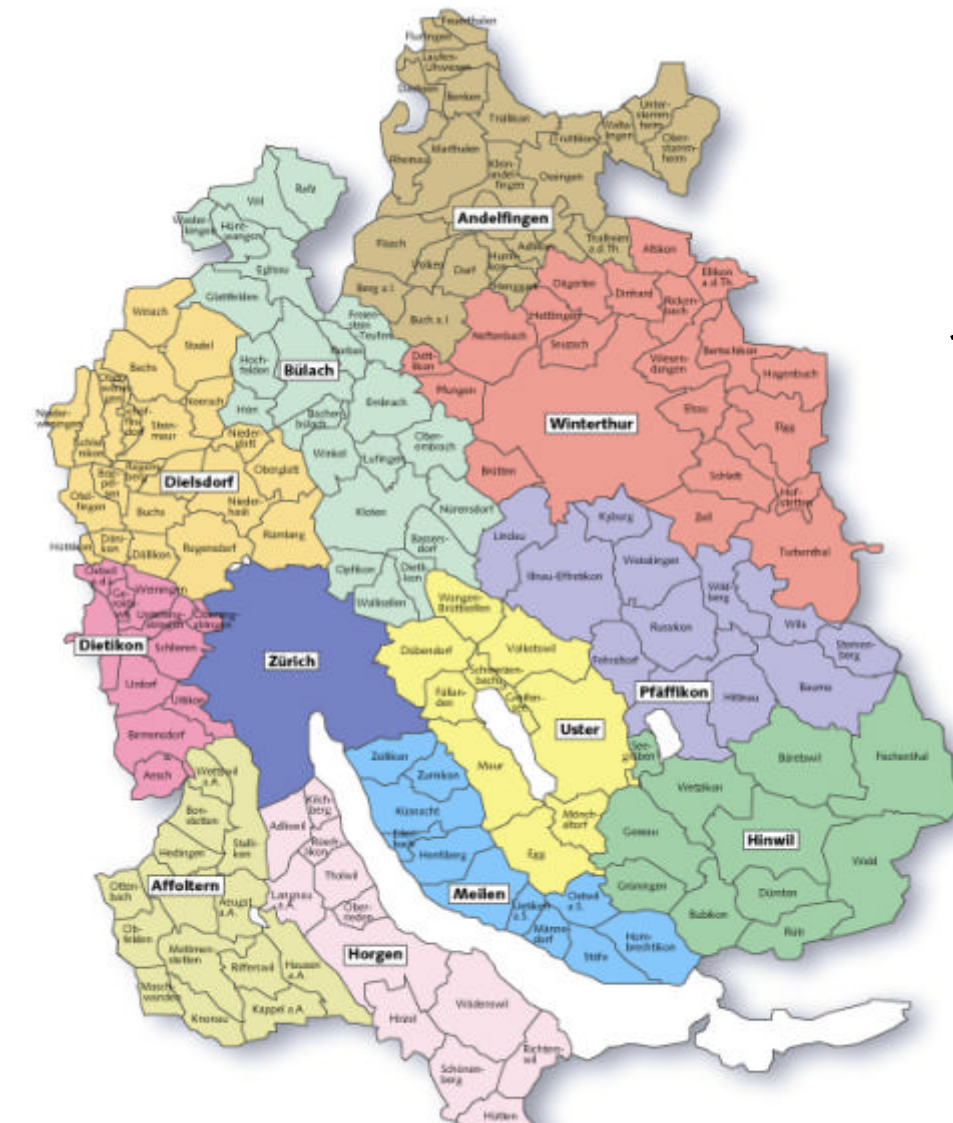

**d** 

**V o t i n g**

 $\bullet$ 

 $\blacktriangleright$ 

 $\bigcirc$ 

 $\blacksquare$ 

#### 12 Bezirken

#### 171 Gemeinden

21 Städte

# Strukturen des Kantons

- <sup>n</sup> Bevölkerungsreichster Schweizer Kanton
- **Kleinstgemeinden, grosse Städte**

**e** 

**V o t i n g**

 $\bullet$ 

 $\blacktriangleright$ 

 $\bigcirc$ 

- Sehr dezentral organisierter Kanton
- Unterschiedlichste EDV-Systeme im Einsatz
- Rund 30% der Stimmberechtigten wohnen in der Stadt Zürich
- Ein e-Voting-System muss auch auf die Stadt Zürich ausgelegt sein

# e-Voting im Kanton Zürich

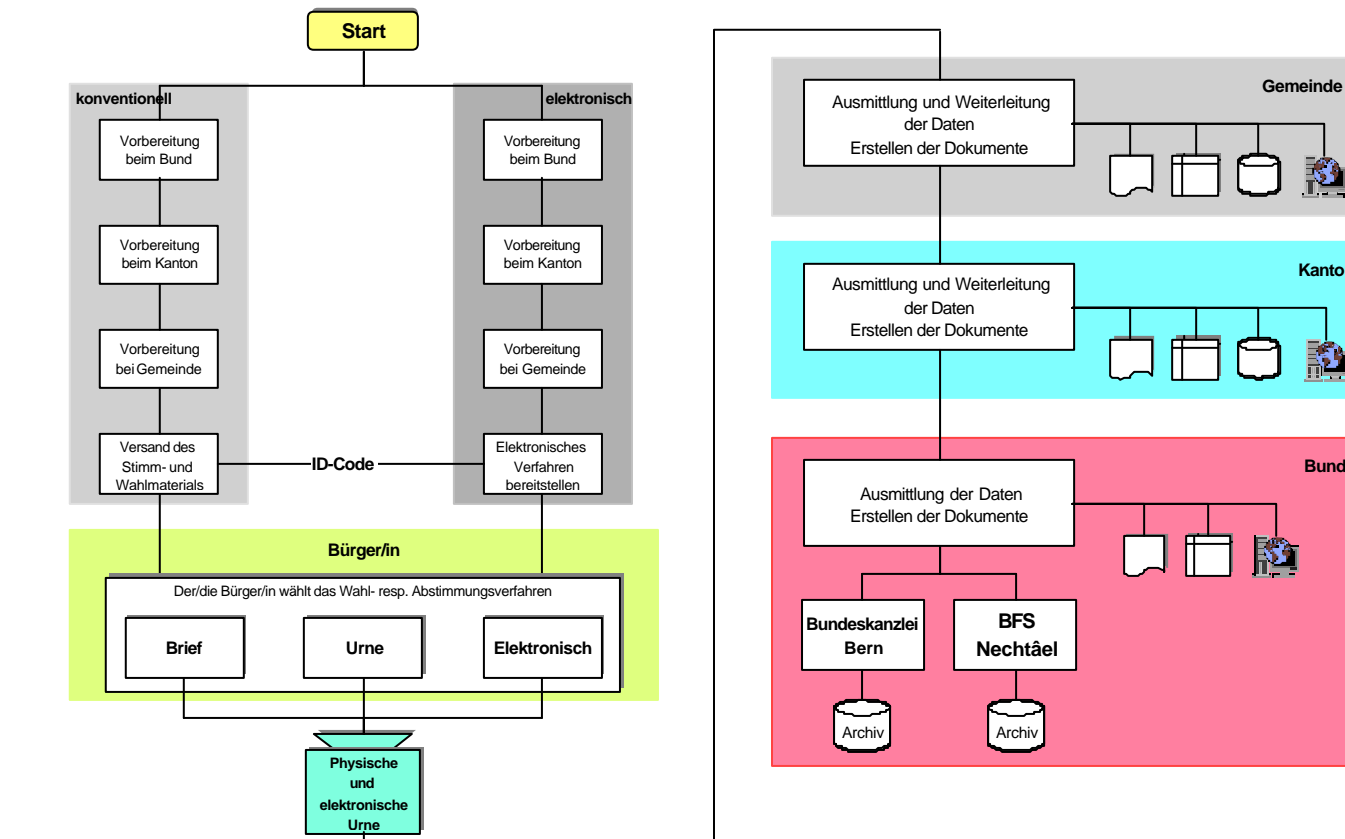

**Kanto**

囹

**Bund**

諂

**Eigentlicher Stimm- resp. Wahlvorgang and Ausmittlung der Resultate Ausmittlung der Resultate** 

**e V o t i n g**

#### Architektur aus Sicht der Aktoren

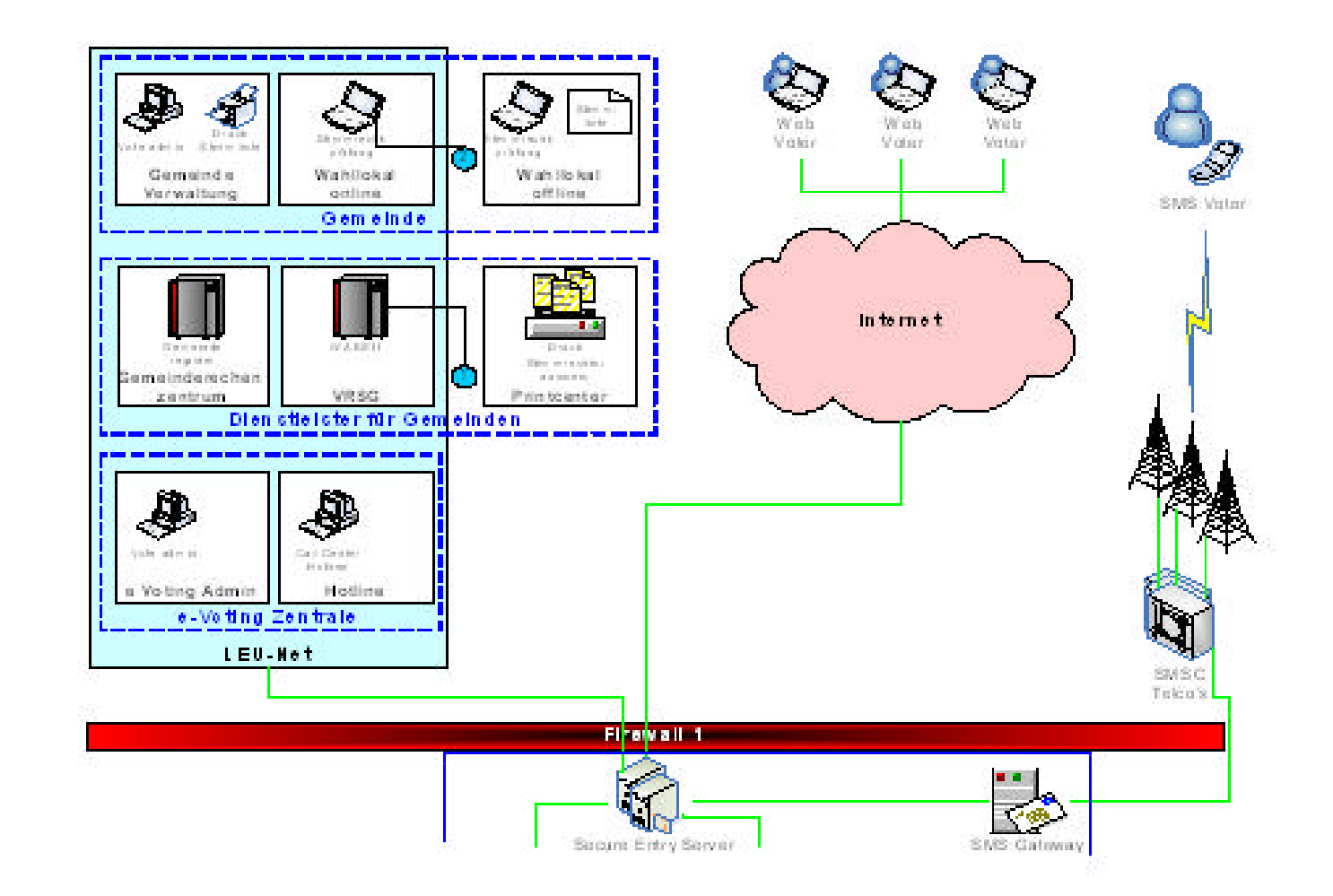

#### Hardware-Komponenten

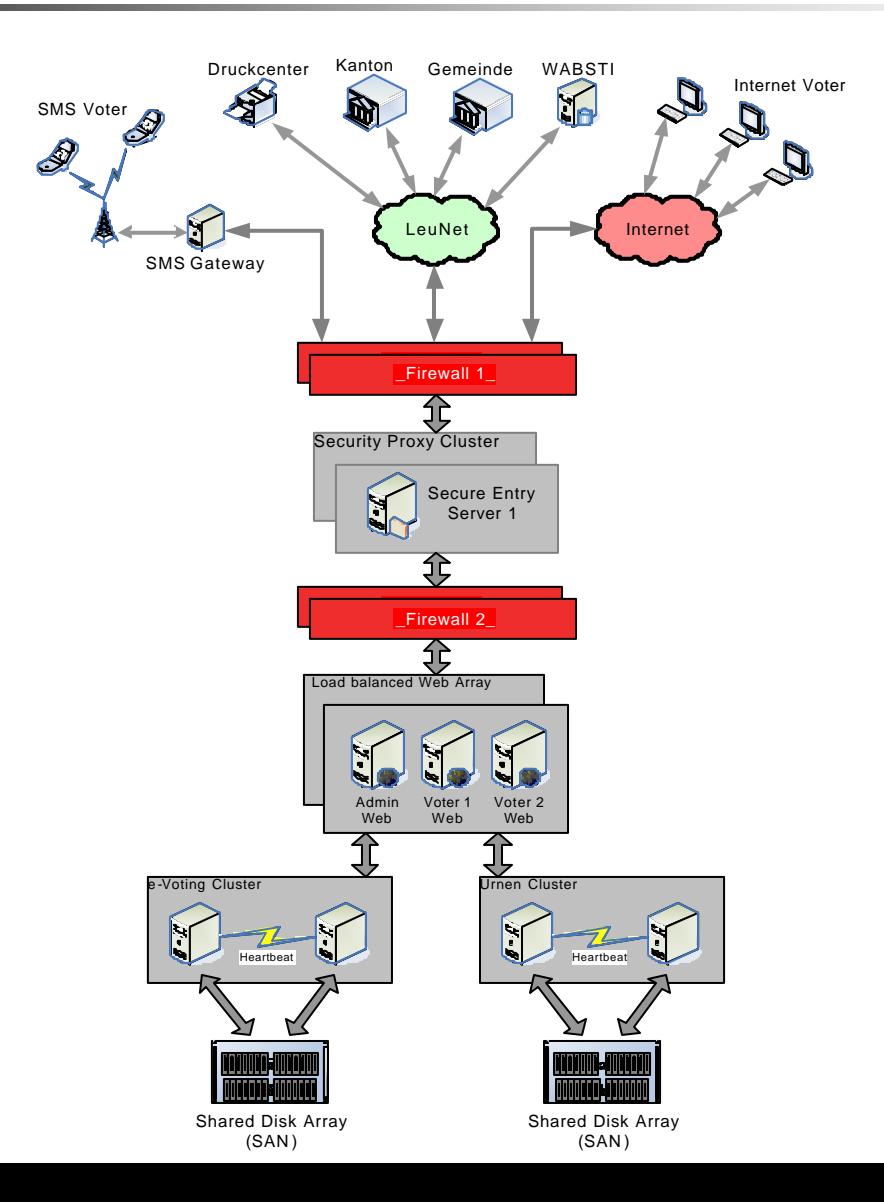

 **V o t i n g**  $\overline{O}$  $\blacksquare$  $\bullet$ **d** 

# **Security Layers**

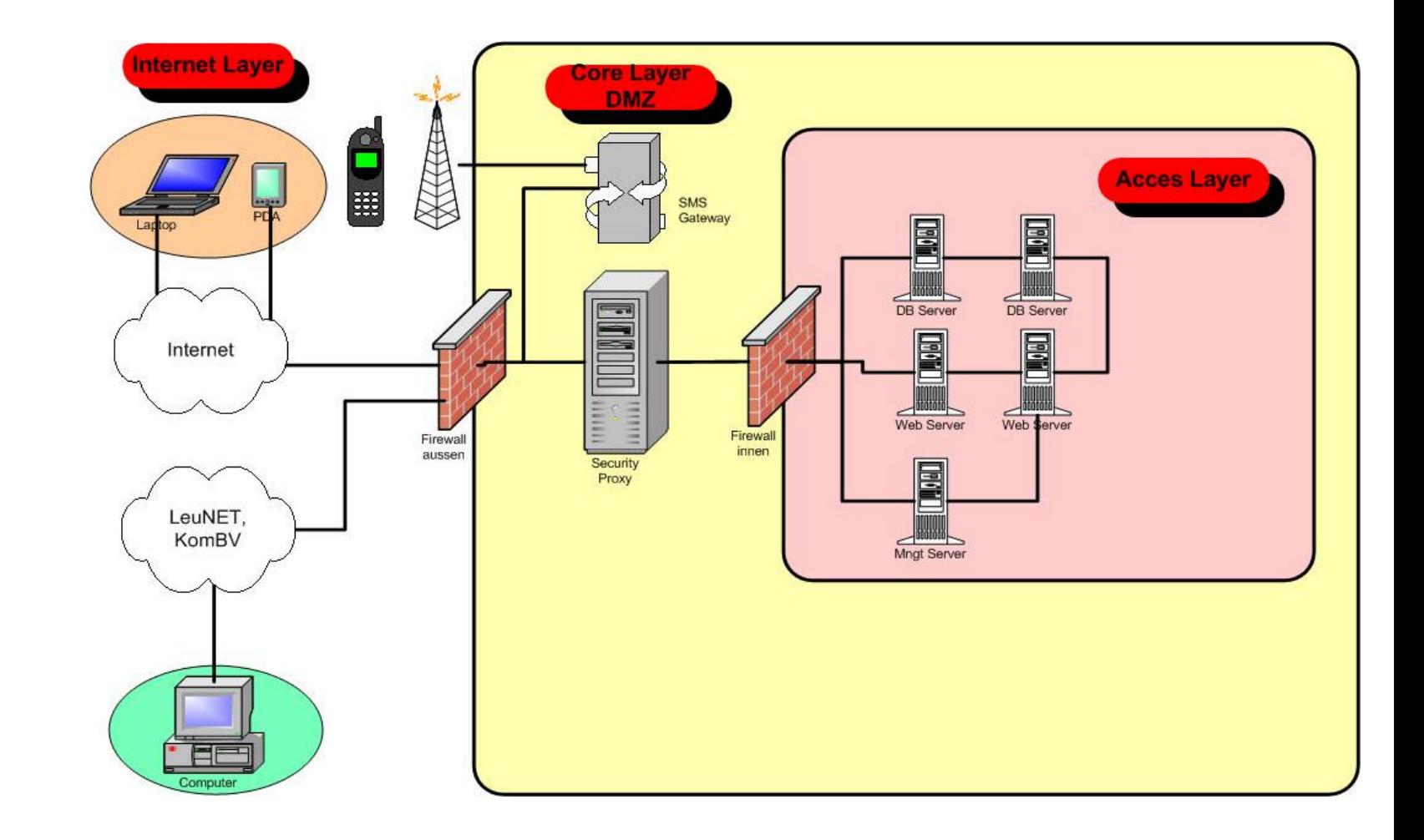

 $\overline{\mathbf{O}}$  $\blacksquare$  $\bullet$  $\blacktriangleright$  $\mathbf{\Omega}$ 

Ein vollständig Wahl- und Abstimmungssystem mit der Integration folgender Teilsysteme:

- Einbezug der **Einwohner-** resp. **Stimmregister**
- Über **Sachgeschäfte** abzustimmen

**e** 

**V o t i n g**

 $\bullet$ 

 $\blacktriangleright$ 

 $\bigcirc$ 

 $\blacksquare$ 

- **Majorz-** und **Proporzwahlen** durchzuführen
- Die Voten per **Internet** oder **SMS** abzugeben
- Übergabe der **Voten** an das **Ausmittlungssystem** im XML-Format

# Harmonisierung von Registerdaten

Bereitstellen eines Verfahrens zur Harmonisierung von Registern:

- **Mapping** von Feldern

 $\Phi$ 

**V o t i n g**

 $\bigcirc$ 

 $\mathbf{O}$ 

 $\blacksquare$ 

- Zerlegen von zusammengesetzten **Feldinhalten** in **einzelne Strings**
- Erstellen eines Registers nach den Vorgaben des **BFS** (Bundesamt für Statistik resp. **eCH-Vereinigung**
- Erstellen von Importfiles nach **XML** resp. **EML**

# Datenbestände Einwohnerregister

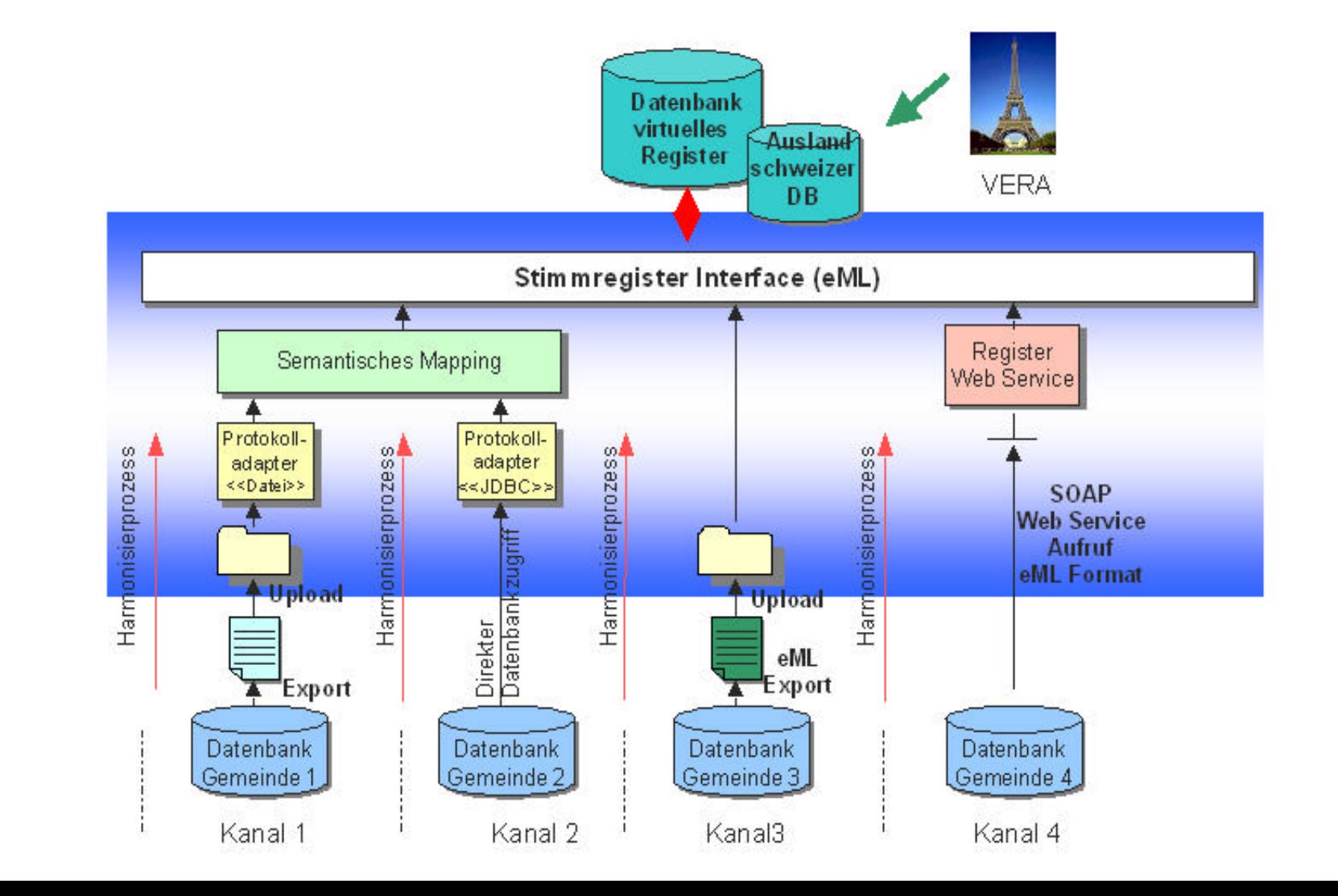

 $\mathbf{O}$  $\blacksquare$  $\mathbf{\Omega}$ 

**SW-Anbieter** 

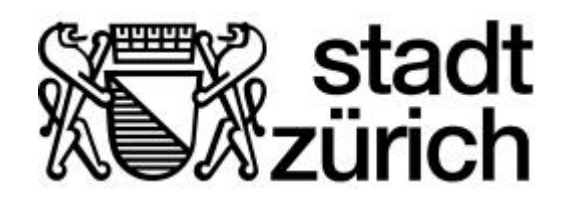

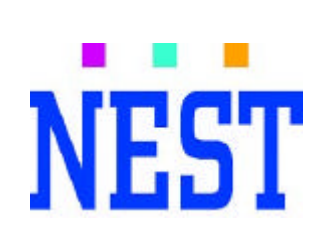

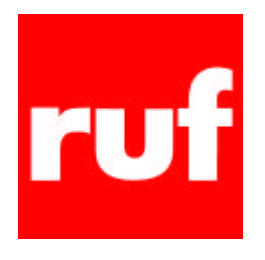

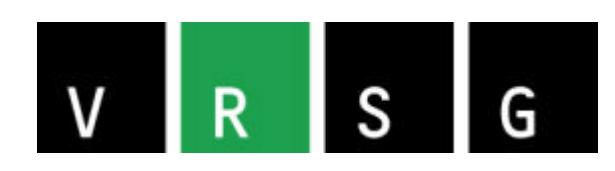

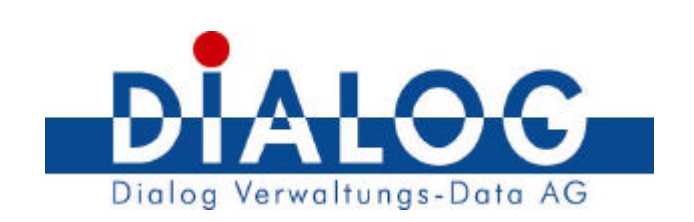

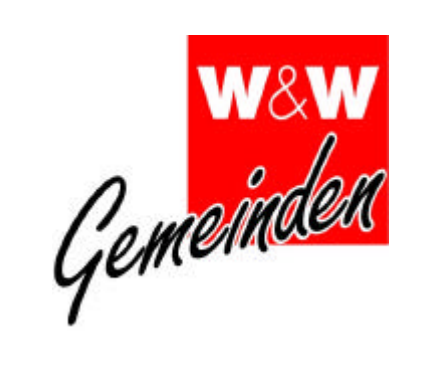

 $\overline{\mathbf{O}}$ 

 $\blacksquare$ 

 $\bullet$ 

 $\blacktriangleright$ 

 $\mathbf 0$ 

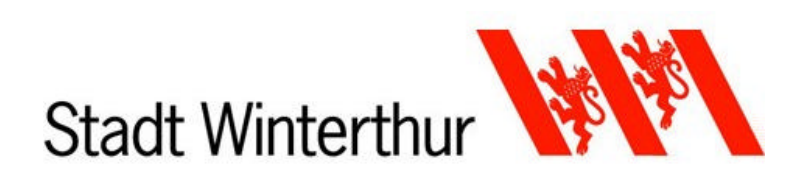

# **Mapping**

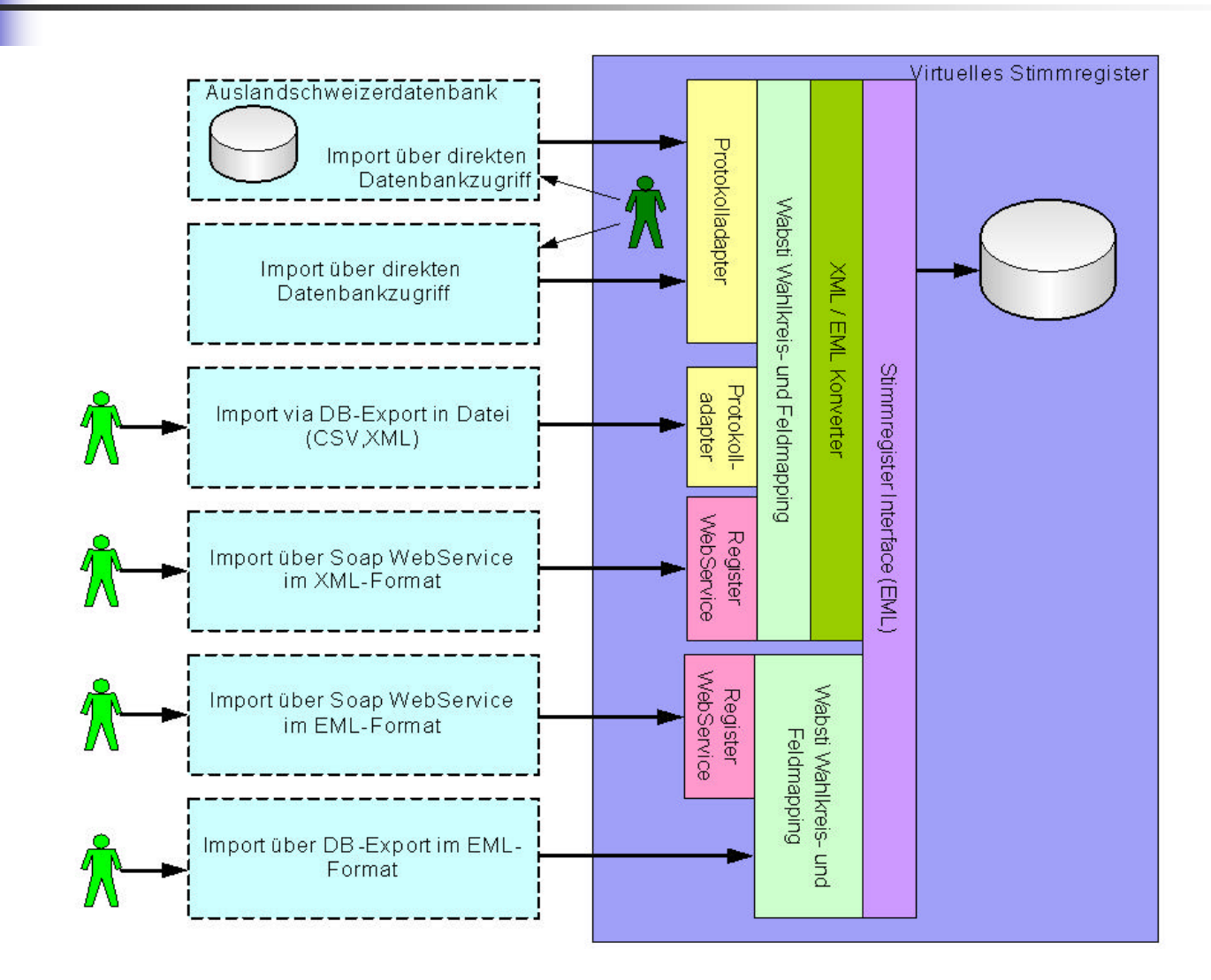

## Harmonisierte Registerdaten

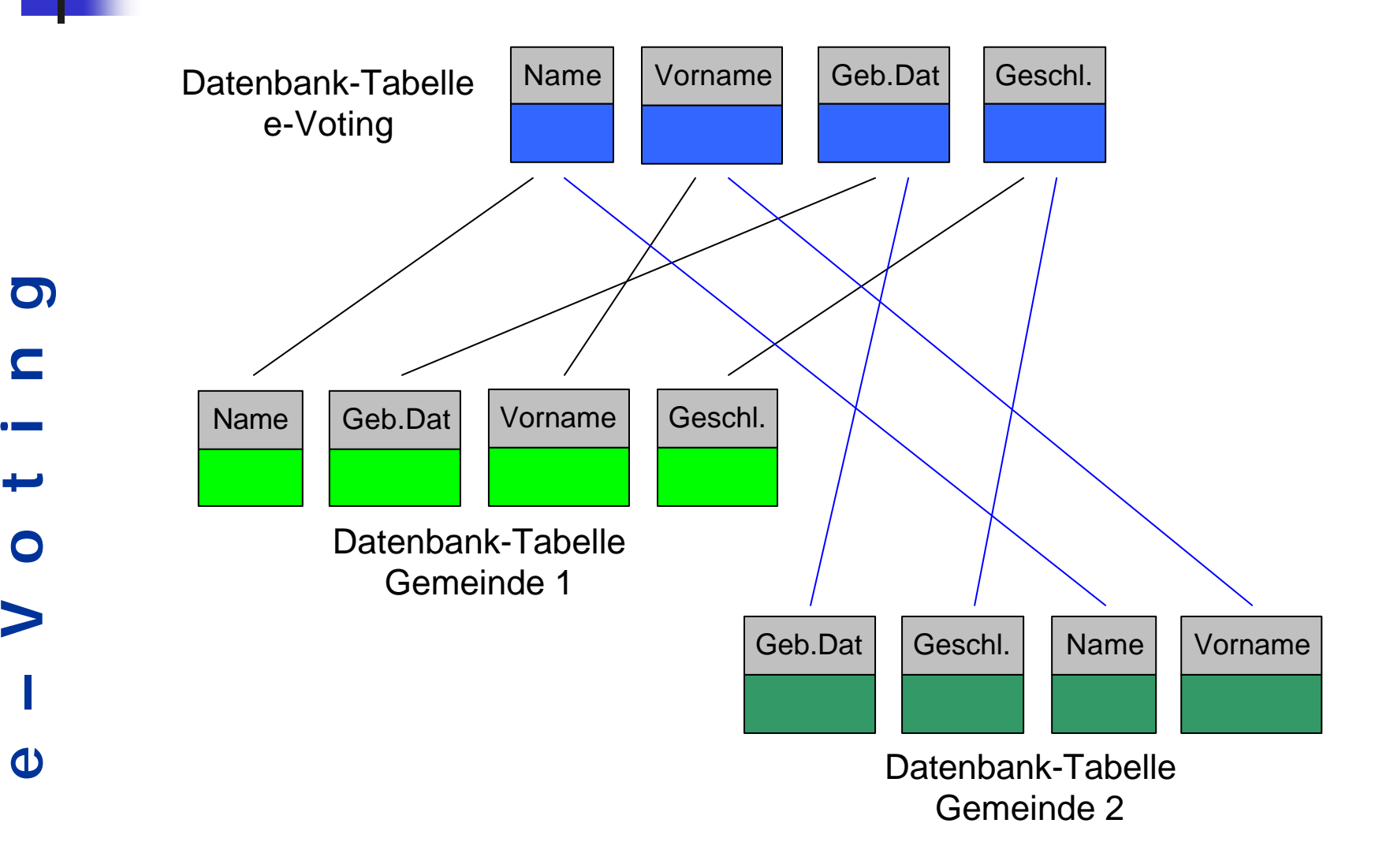

**d** 

 $\mathbf{O}$ 

 $\blacksquare$ 

 $\bigcirc$ 

 $\blacktriangleright$ 

Das Verfahren ist einsetzbar für folgendes:

Volkszählung 2010

**V o t i n g**

 $\bullet$ 

 $\blacktriangleright$ 

 $\mathbf{O}$ 

 $\blacksquare$ 

- Weitere e-Government-Projekte
- Harmonisierung für die Verwaltung
- **e**  Für statistische Zwecke

# Abstimmungsmöglichkeiten

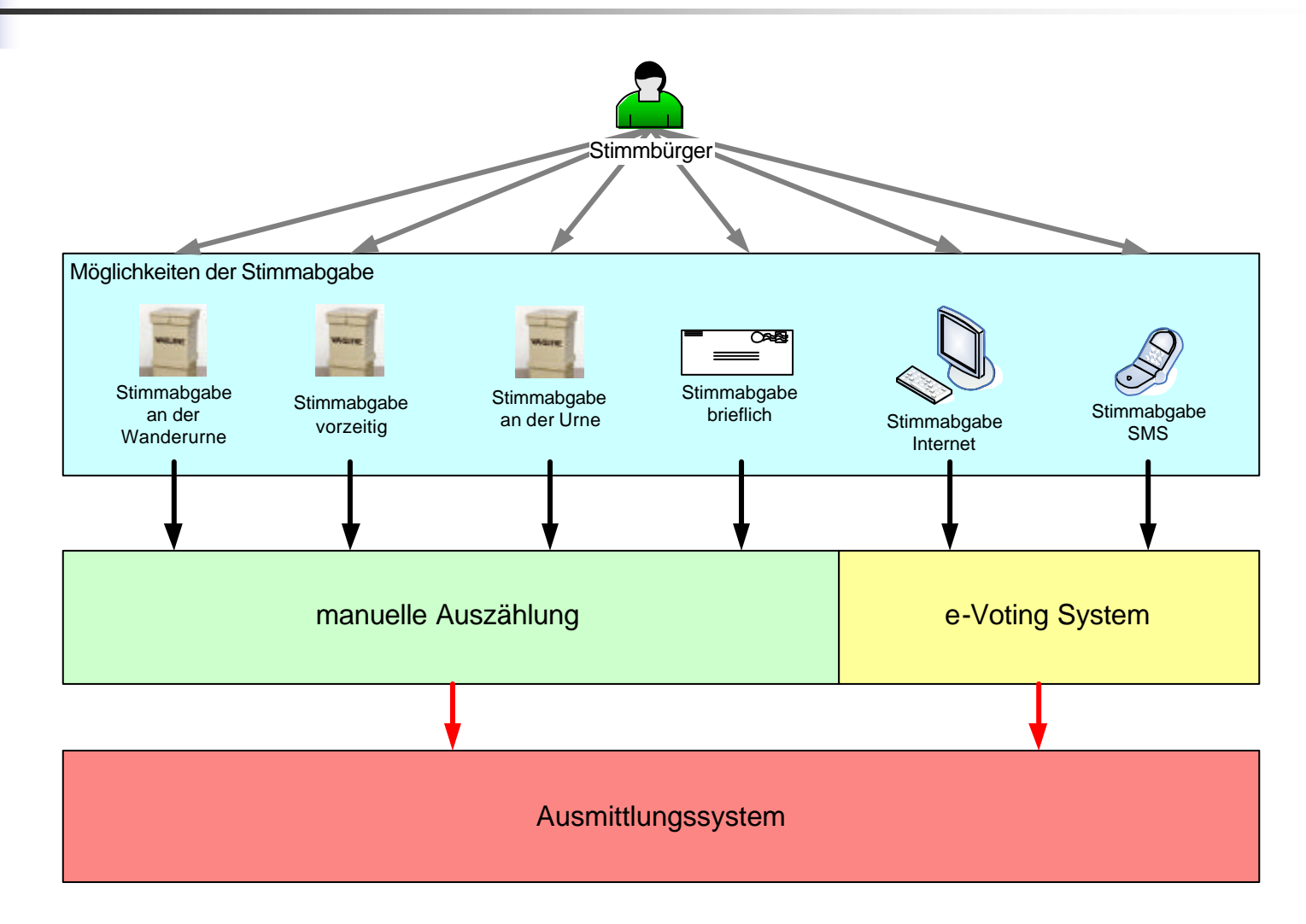

## Der Stimmrechtsausweis

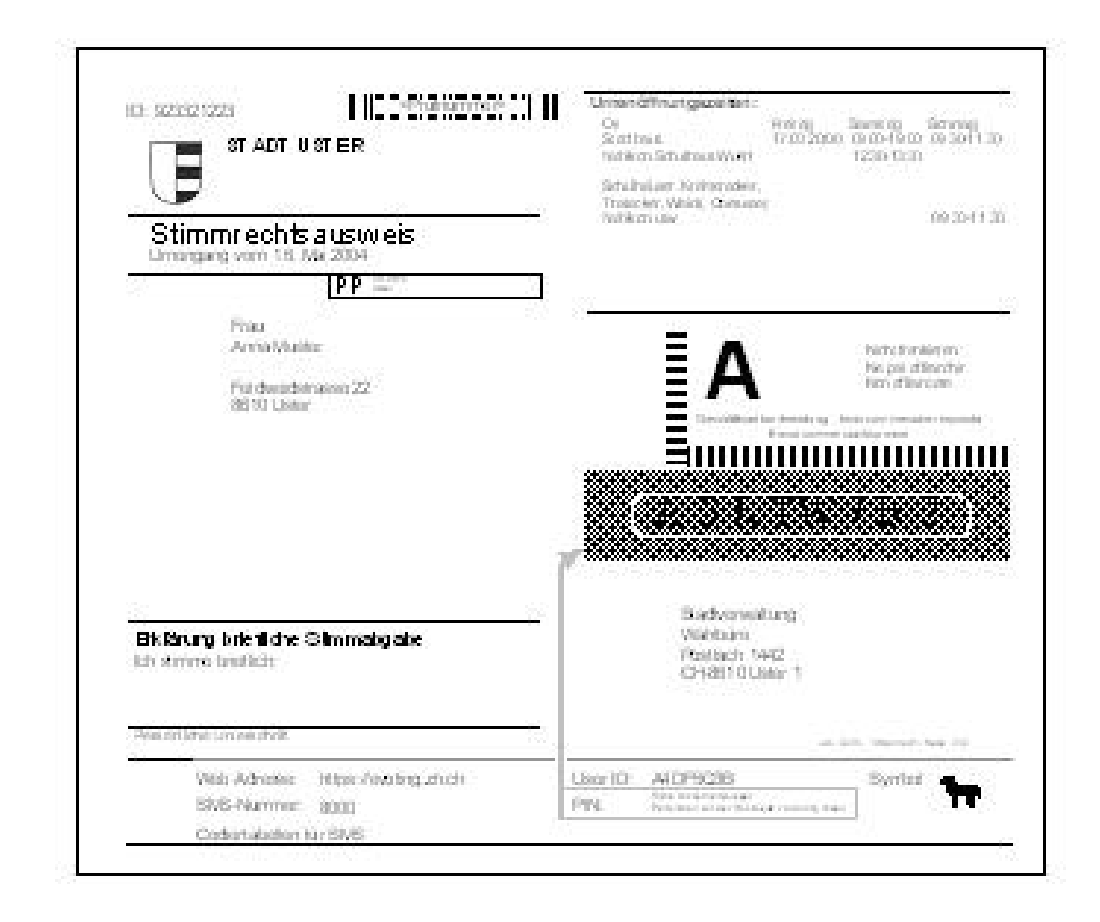

d'

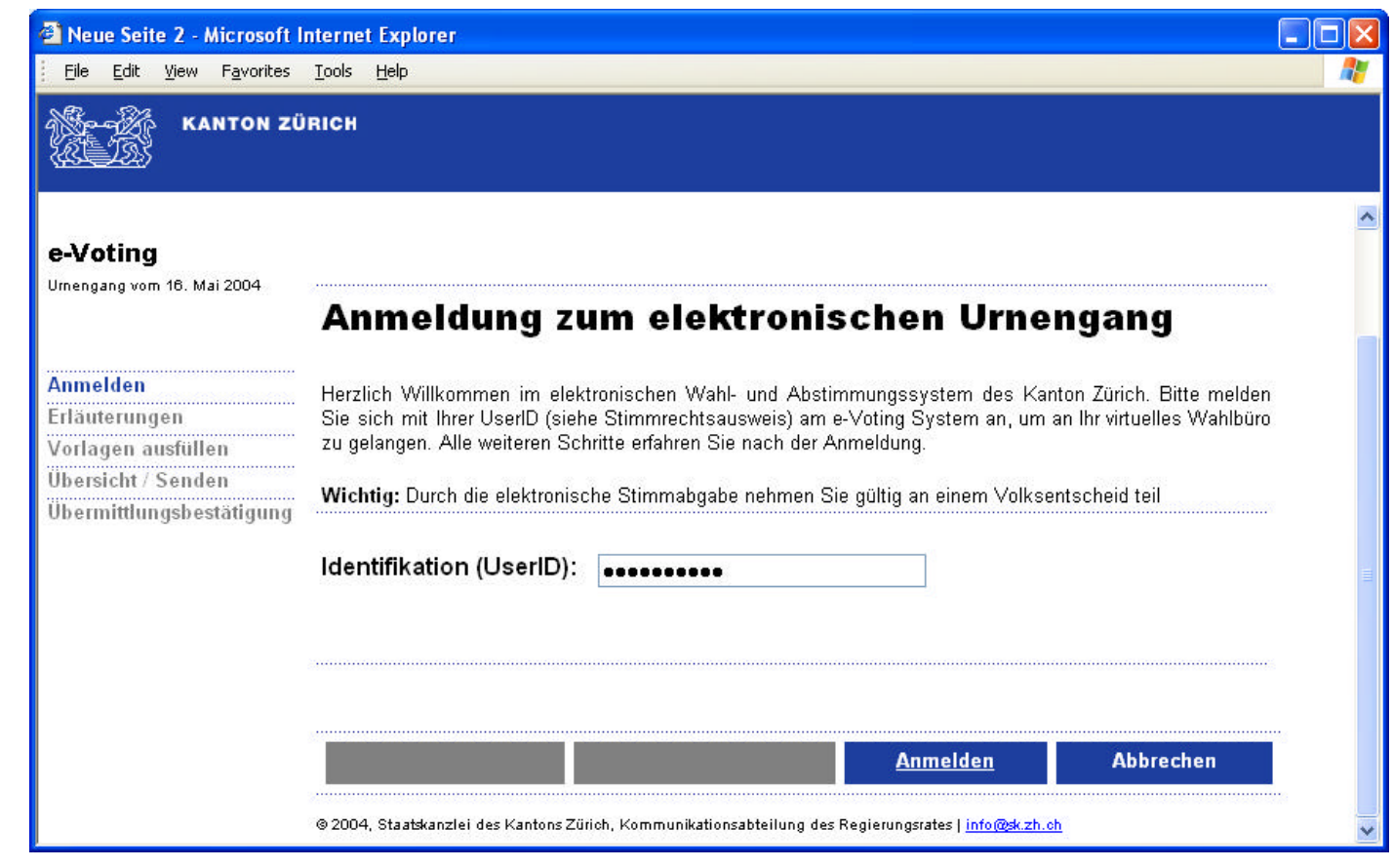

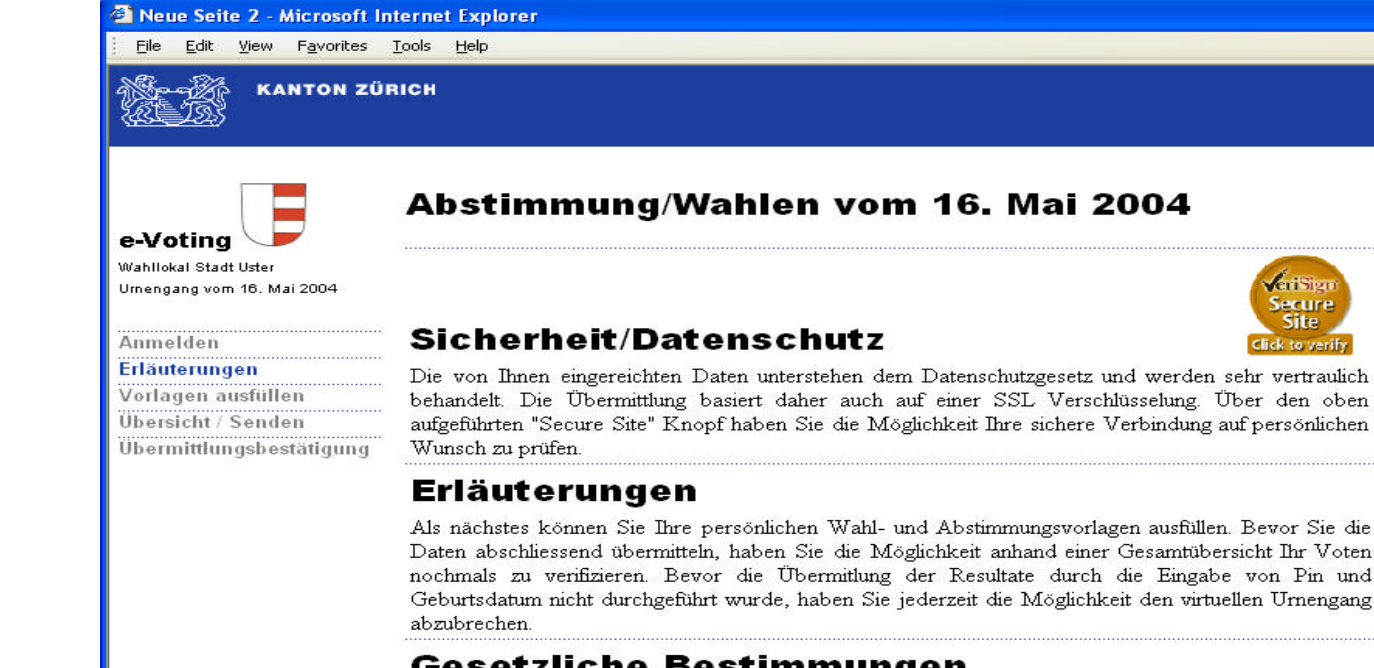

#### **Gesetzliche Bestimmungen**

Wir machen Sie darauf aufmerksam, dass Sie Ihre Stimme nur einmal entweder elektronisch oder auf üblichem Weg abgeben dürfen.

I⊟∥×

**CriSien** 

**Secure Site** 

Click to verify

Ja ich habe die Erläuterungen und gesetzlichen Bestimmungen gelesen, und bestätige hiermit die oben aufgeführten Informationen erhalten zu haben.  $\Box$ 

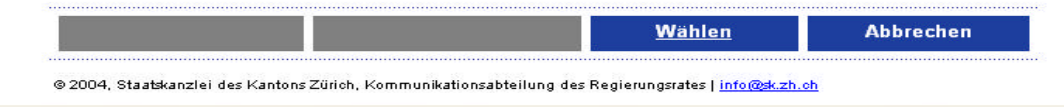

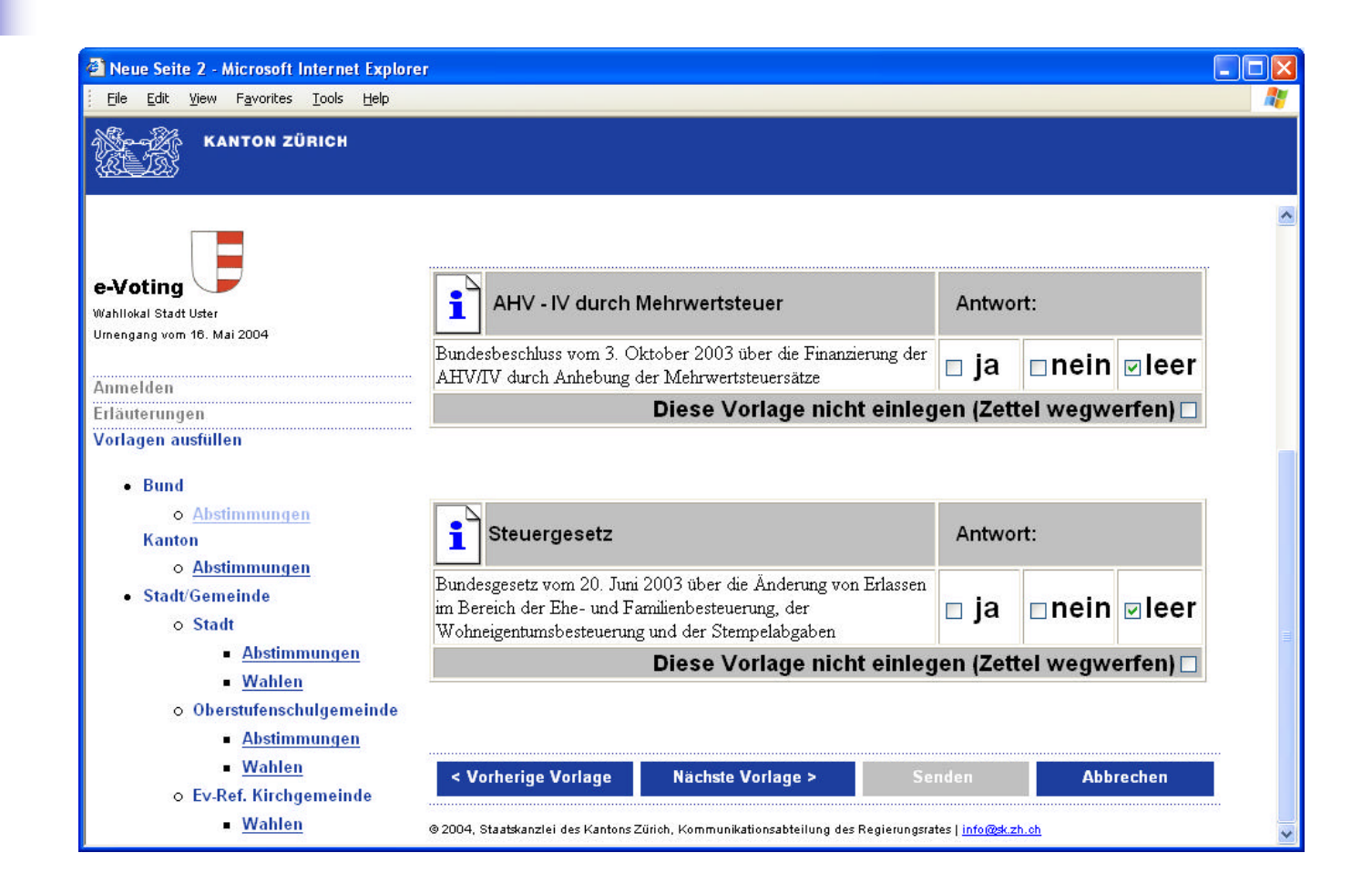

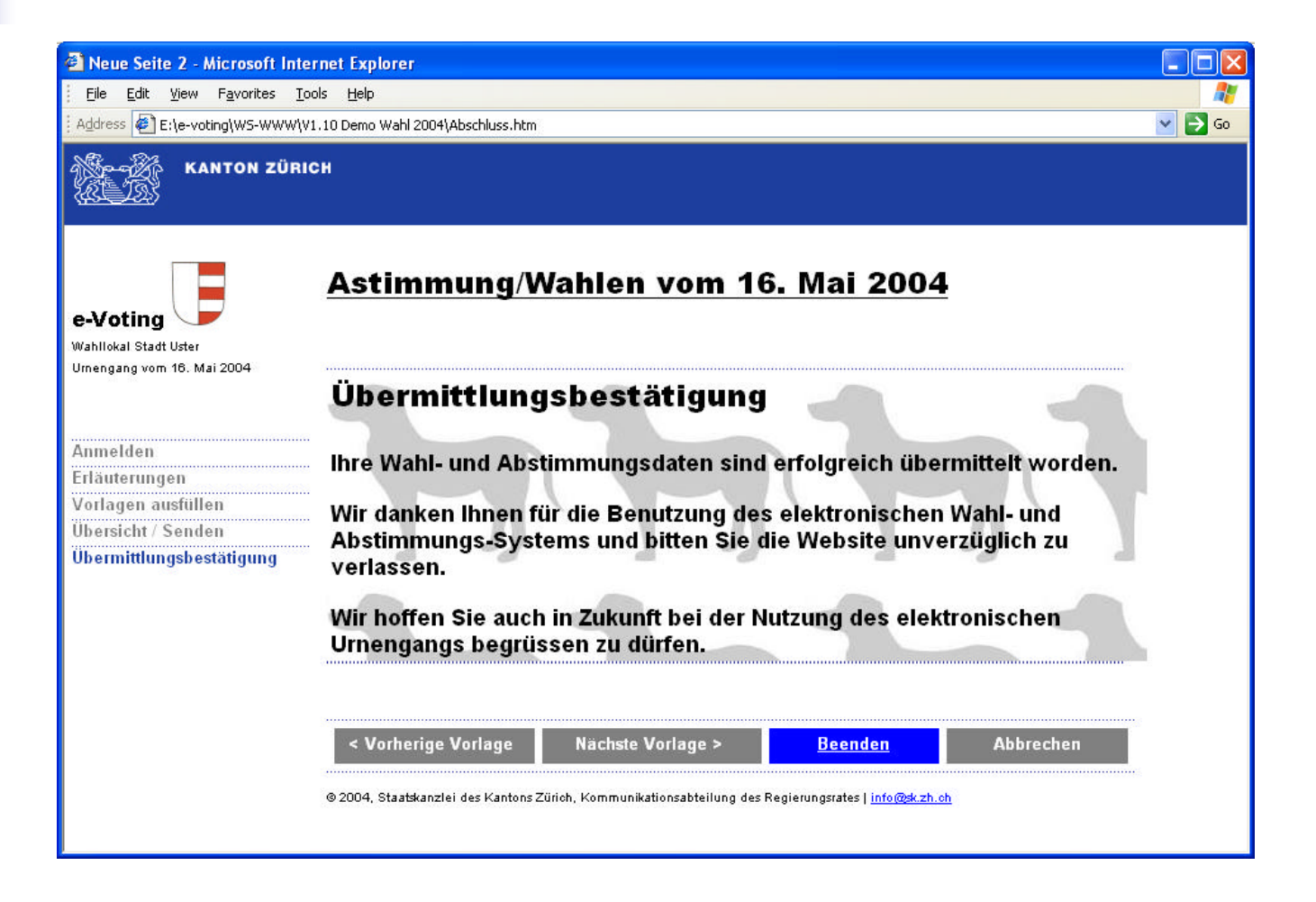

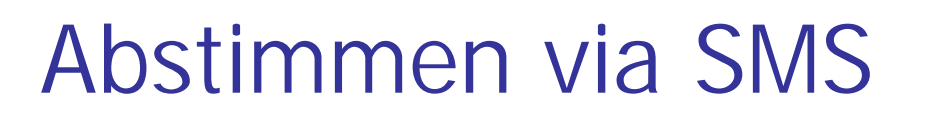

Sachgeschäfte abfragen

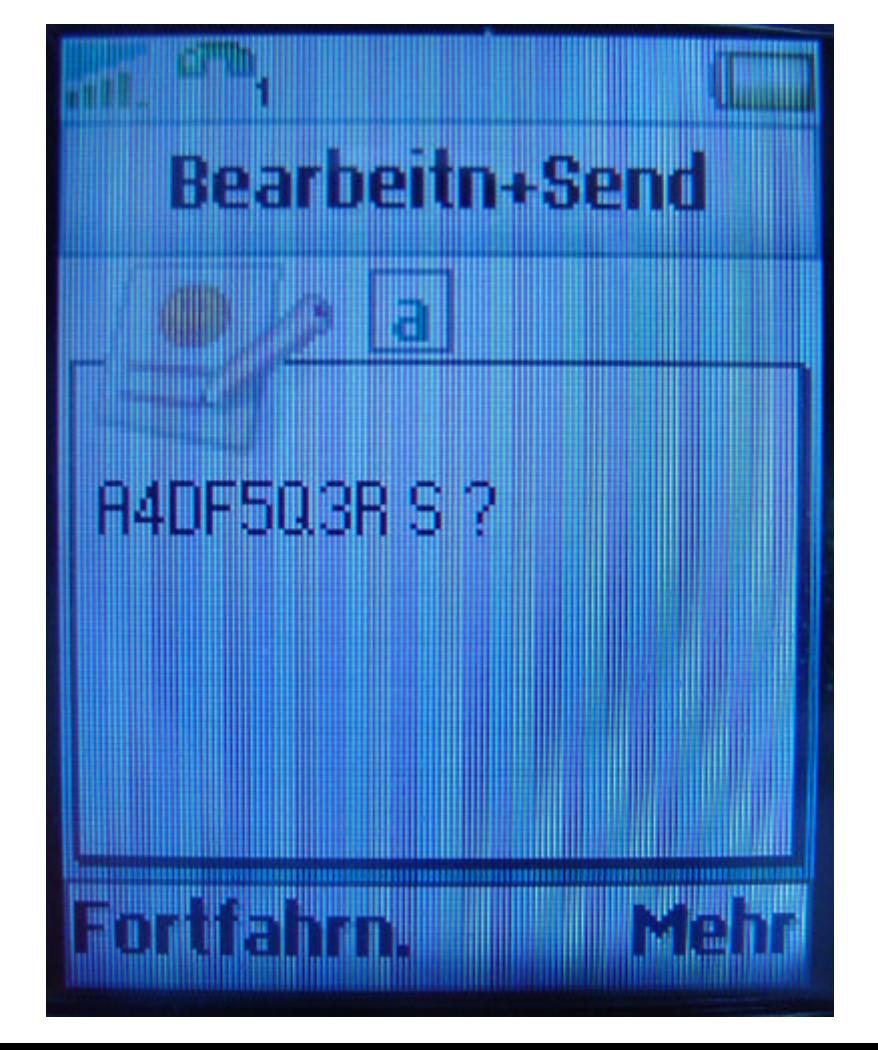

User-ID dem Stimmrechtsausweis entnehmen

"S" für Sachgeschäft wählen

"?" für Auswahlmaske wählen

SMS abschicken

# Abstimmen via SMS

Sachgeschäfte anzeigen

**Textnachricht** Abstimmungen vom 16. Mai 04 Bund [B]: = 11. AHV Revision 2 = AHV-IV durch MWST  $2 -$ ctouromoroto

Weiterleit

 $\Phi$ 

**V o t i n g**

 $\bigcap$ 

 $\overline{\mathbf{O}}$ 

 $\blacksquare$ 

Abstimmungsdatum

- B = Bundesvorlagen
- $1$  = Vorlage 1

Kurztext

# Abstimmen via SMS

#### Authentifizierung

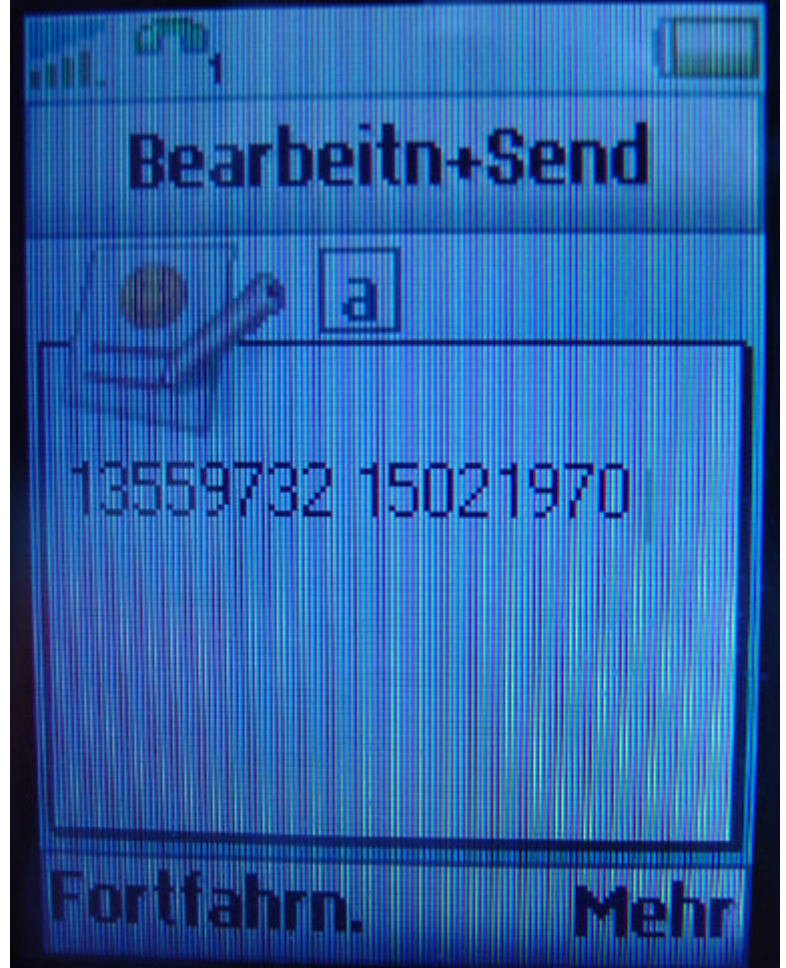

Eingabe PIN (unter Siegel)

Eingabe Geburtsdatum

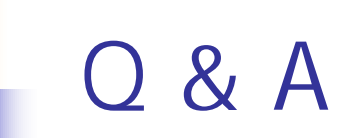

**d** 

**V o t i n g**

 $\bullet$ 

 $\blacktriangleright$ 

 $\mathbf{O}$ 

 $\blacksquare$ 

# Das Projektteam des Kantons Zürich

# – **klein** aber **schlagkräftig** –

bedankt sich für Ihre Aufmerksamkeit